# **Distributed OSGi Reference**

# <span id="page-0-0"></span>**Distributed OSGi Reference Guide**

- [Distributed OSGi Reference Guide](#page-0-0)
	- <sup>o</sup> [Configuration Properties](#page-0-1)
		- [Service Provider properties For Configuring SOAP-based services and consumers](#page-0-2)
		- Service Provider properties For Configuring RESTful JAXRS-based endpoints and [consumers](#page-4-0)
		- [Service Consumer properties](#page-8-0)
	- <sup>o</sup> [Custom intents](#page-8-1)
	- $\circ$  [remote-services.xml files](#page-8-2)
	- [Contributing Distribution properties to Existing Services \(without changing them\)](#page-9-0)

#### <span id="page-0-1"></span>**CONFIGURATION PROPERTIES**

**New in DOSGI 1.2**: Servlet Filters (javax.servlet.Filter) can be registered as OSGi services with the "org. apache.cxf.httpservice.filter" boolean

property set to true and used to secure DOSGi server endpoints.Endpoints can enforce the registration of the filters by setting an "org.apache.cxf.httpservice.requirefilter" boolean property to true.

These properties are set on the Service Registration in the OSGi Service Registry.

#### <span id="page-0-2"></span>**Service Provider properties For Configuring SOAP-based services and consumers**

**Note:** for backwards compatibility old values marked below are still supported.

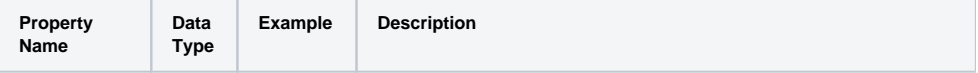

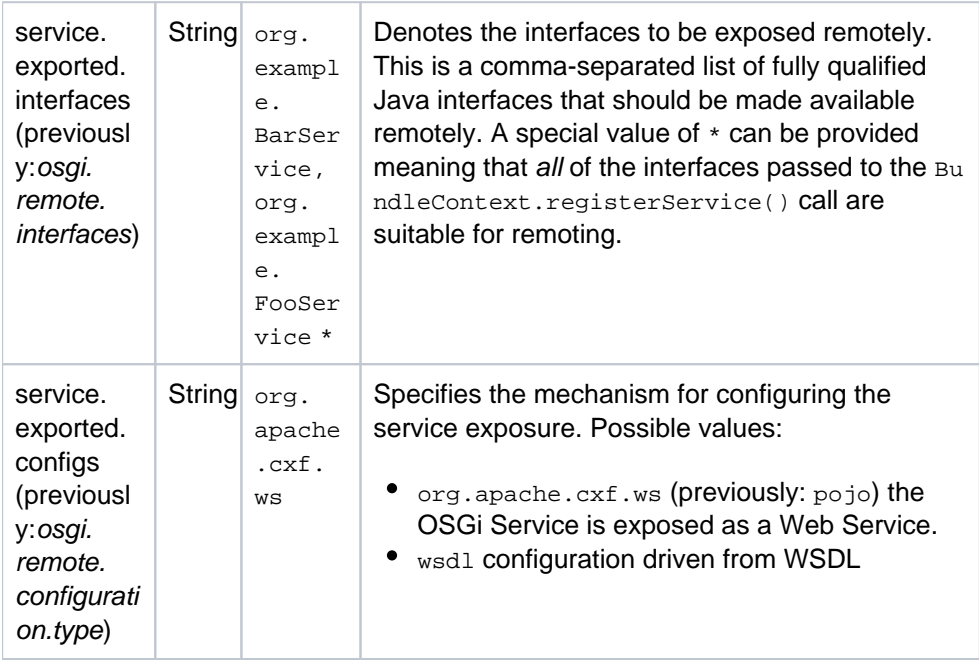

# org.apache.cxf.ws **configuration type**

When the service.exported.configs=org.apache.cxf.ws (Or osgi.remote.configuration.type=pojo) property is specified, the following properties may also be specified.

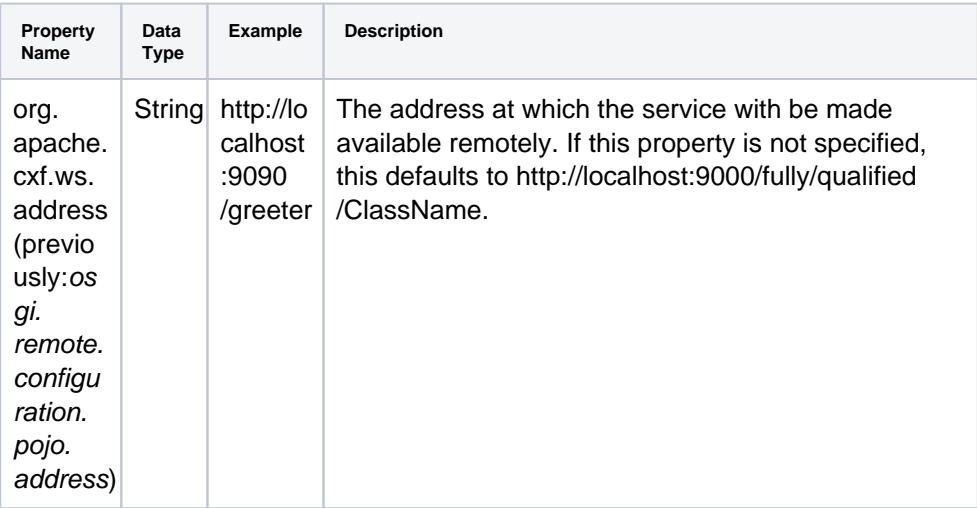

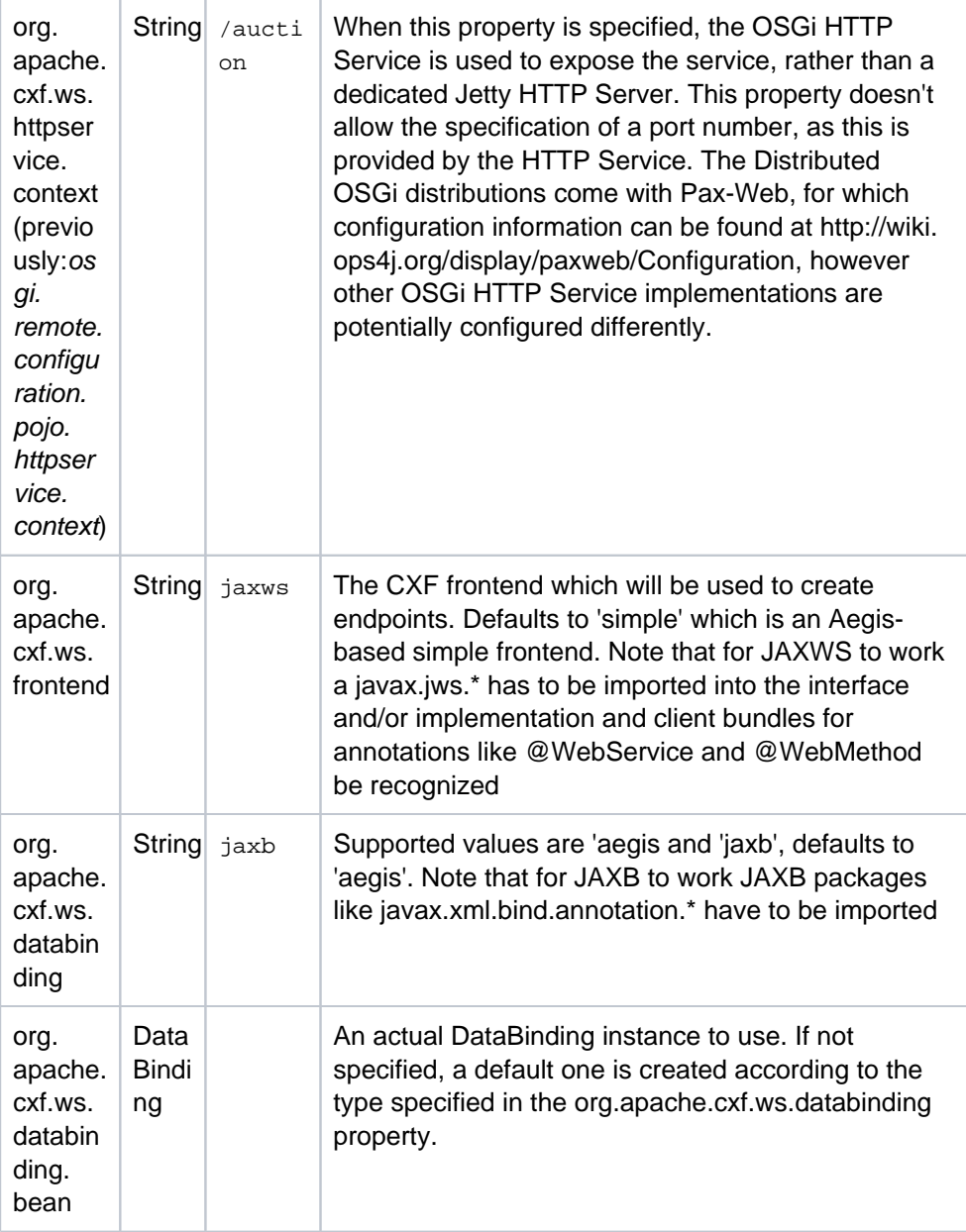

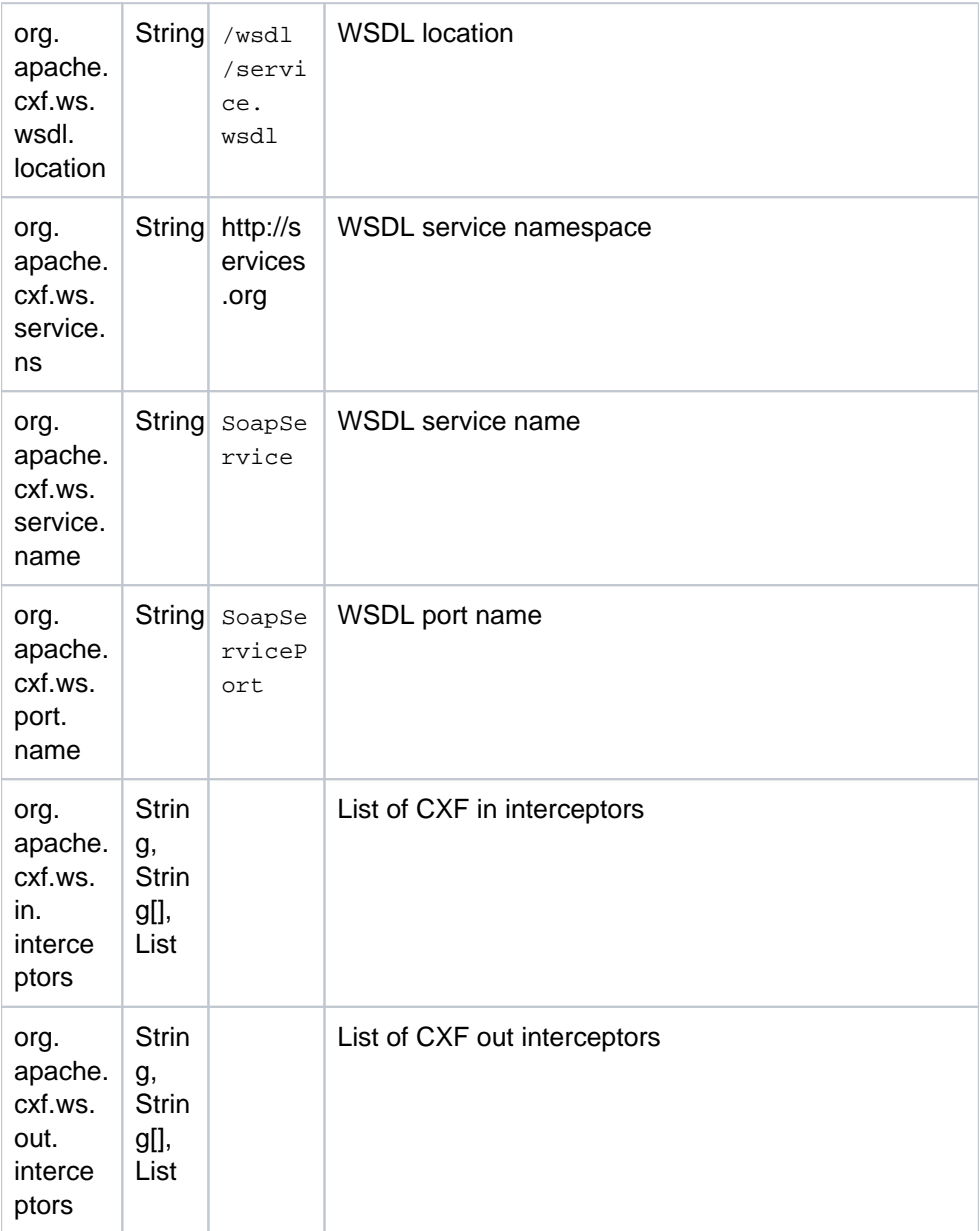

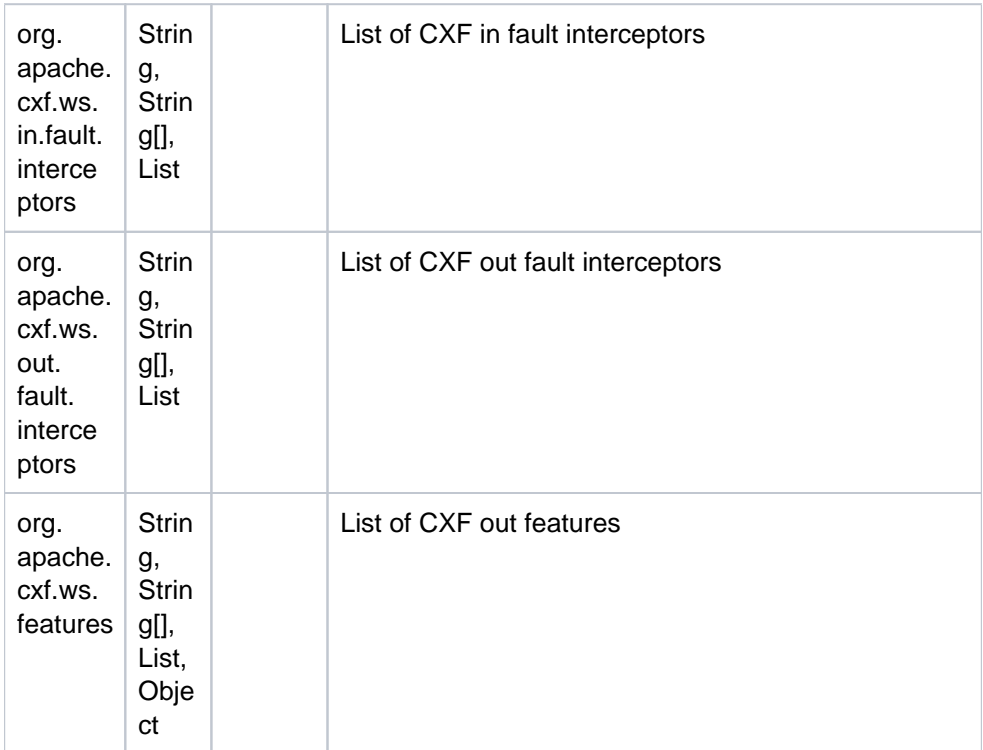

### <span id="page-4-0"></span>**Service Provider properties For Configuring RESTful JAXRS-based endpoints and consumers**

## org.apache.cxf.rs **configuration type**

When the service.exported.configs=org.apache.cxf.rs property is specified, the following properties may also be specified.

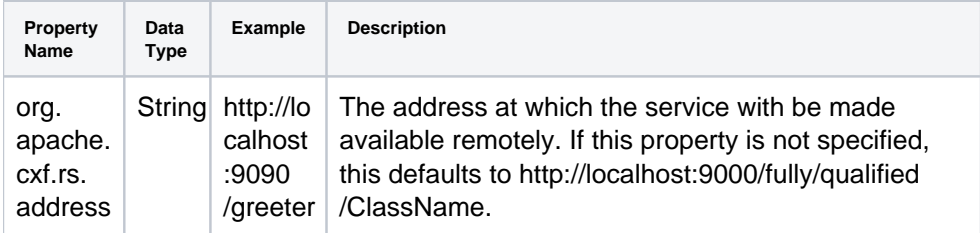

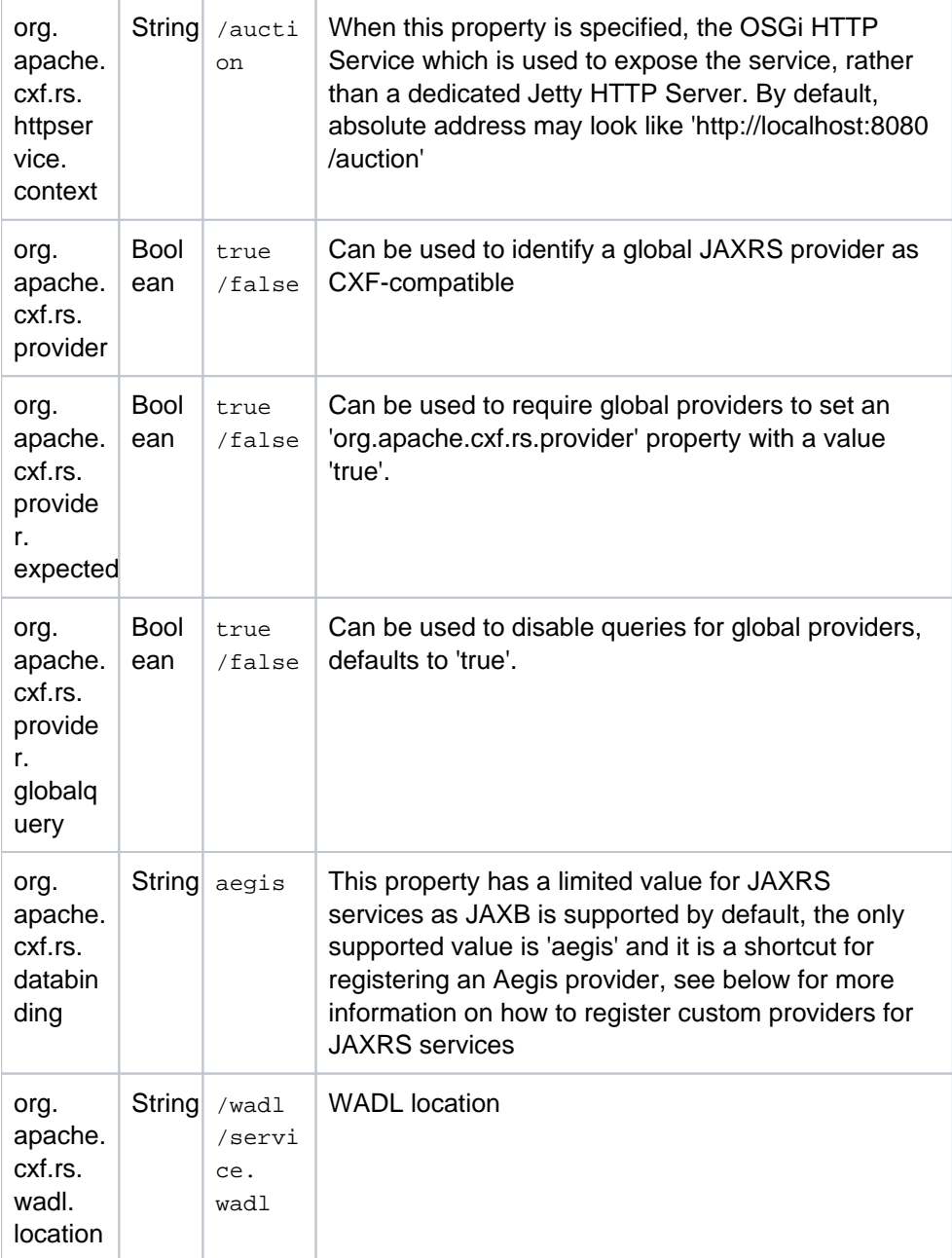

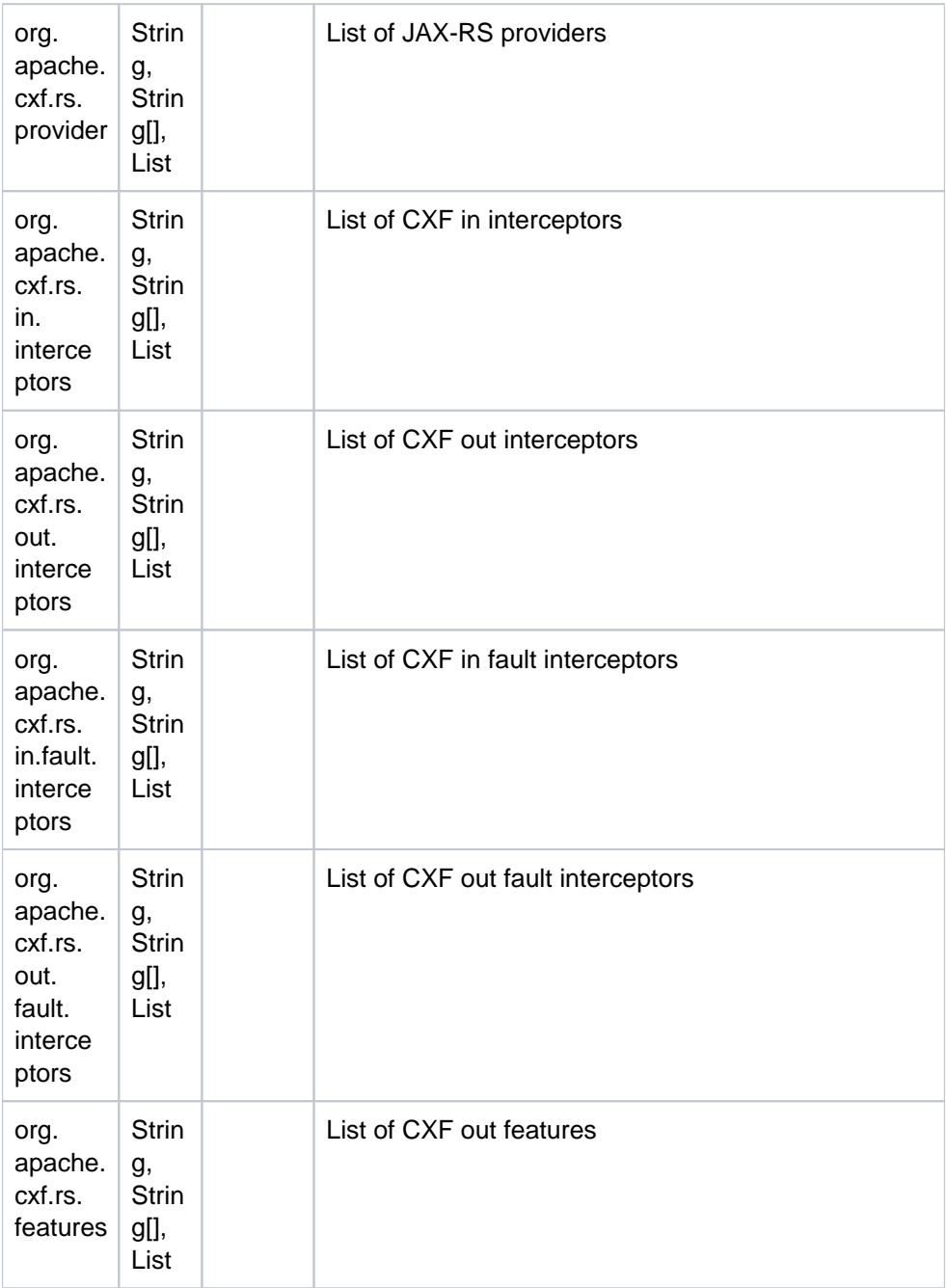

Note that by default for JAXRS to work javax.ws.rs.\* packages have to be imported into the interface and/or implementation and client bundles for annotations like @Path and @Context be recognized. You can avoid importing JAXRS annotations if you provide an out-of-band [model.](http://cxf.apache.org/docs/jax-rs.html#JAX-RS-RESTfulserviceswithoutannotations) The way it is done in a greeter\_rest demo is described [here.](http://cxf.apache.org/docs/jax-rs.html#JAX-RS-IntegrationwithDistributedOSGi) The model files can be located in a OSGI-INF/cxf/jaxrs resource folder and can be named as model.xml or ServiceName-model.xml (ex : GreeterService-model.xml).

If you use JAXB and you would like to avoid importing JAXB packages into your application bundles then you can try registering a custom JAXB provider which is configured as described [here](http://cxf.apache.org/docs/jax-rs.html#JAX-RS-HandlingJAXBbeanswithoutXmlRootElementannotations).

#### **Registering custom JAXRS providers**

Custom JAXRS providers including CXF-specific providers can be registered like regular OSGI services, for example :

```
Object provider = new CustomMessageBodyReaderWriter();
bundleContext.registerService(
   new String[]{"javax.ws.rs.ext.MessageBodyReader", "javax.ws.rs.ext.
MessageBodyReader"}, provider);
```
Note that when registering a global provider, one may set an 'org.apache.cxf.rs.provider.expected' on a given service description thus requiring providers to confirm that they will reliably work with CXF JAX-RS by setting a 'org.apache.cxf.rs.provider' true property during the registration - this may be needed when multiple JAX-RS implementations are available and some custom providers depending on JAXRS implementation specific code.

Alternatively, one can register per-service specific providers during the application service registration :

```
CustomMessageBodyReaderWriter provider1 = new CustomMessageBodyReaderWriter();
provider.setCustomProperty(true);
CustomMessageBodyReaderWriter provider2 = new CustomMessageBodyReaderWriter();
provider2.setCustomProperty(false);
Dictionary properties = new Hashtable();
properties.put("org.apache.cxf.rs.provider", provider);
Dictionary properties2 = new Hashtable();
properties.put("org.apache.cxf.rs.provider", provider2);
bundleContext.registerService(
  new String[]{"org.books.BookService"}, new BookServiceImpl(), properties);
bundleContext.registerService(
  new String[]{"org.books.BookService"}, new AdvancedBookServiceImpl(), 
properties2);
```
Finally, one can declare them using "org.apache.cxf.rs.provider" :

<property name="org.apache.cxf.rs.provider" value="org.foo.bar.Provider1,org. foo.bar.Provider2"/>

or, when using declarative services :

```
<property name="org.apache.cxf.rs.provider">
  org.foo.bar.Provider1
  org.foo.bar.Provider2
</property>
```
#### <span id="page-8-0"></span>**Service Consumer properties**

On client side proxies, typically the same properties are set as on set service provider side for both SOAP and RESTful clients. There are some additional properties too. Since the client-side proxy is registered by the DOSGi implementation, all these properties are read-only.

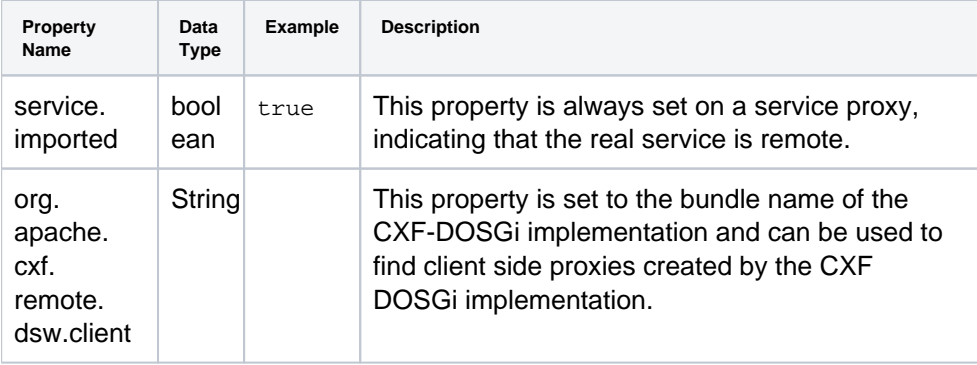

#### <span id="page-8-1"></span>**CUSTOM INTENTS**

Intents allow to define custom configurations for DOSGi services. In the service exports the intents are listed by name in the property "service.exported.intents".

In version 1.4.0 and above custom intents are defined as OSGi services. The property name "org.apache. cxf.dosgi.IntentName" is used to mark the service as an intent. The intent name value then can be used to reference the intent in OSGi services. Custom intents can either be CXF Features or a CXF Binding Configuration.

#### <span id="page-8-2"></span>REMOTE-SERVICES.XML **FILES**

The CXF DOSGi implementation provides a DSW (Distribution Software) implementation of Distributed OSGi. It is compatible with any Distributed OSGi Discovery implementation in order to discover remote services dynamically.

However, using a Discovery system is optional, it is also possible to statically configure remote services into the system. This is done by registering one or more bundles containing remote-services. xml files. By default the system looks for any files with the .xml extension in the OSGI-INF/remote-service directory of the bundle.

Here's an example:

```
<service-descriptions xmlns="http://www.osgi.org/xmlns/sd/v1.0.0">
   <service-description>
    <provide interface="org.apache.cxf.dosgi.samples.greeter.GreeterService" />
     <property name="osgi.remote.interfaces">*</property>
     <property name="osgi.remote.configuration.type">pojo</property>
     <property name="osgi.remote.configuration.pojo.address">http://localhost:
9090/greeter</property>
   </service-description>
   <!-- further service-description tags are allowed here -->
</service-descriptions>
```
#### **Alternative locations**

By default all  $*$ ,  $x_{m1}$  files in the OSGI-INF/remote-service location are considered, this location can be changed by setting the Remote-Service header in the bundle manifest, e.g.

Remote-Service: META-INF/osgi

#### <span id="page-9-0"></span>**CONTRIBUTING DISTRIBUTION PROPERTIES TO EXISTING SERVICES (WITHOUT CHANGING THEM)**

@@@ TODO check that this still works with the 1.2 release.

CXF/DOSGi allows you to add the distribution properties to existing OSGi services. You can do this by installing a bundle that contains an XML file with the extra properties in the OSGI-INF/remote-service directory:

A sample OSGI-INF/remote-service/sd.xml file looks like this:

```
<service-decorations xmlns="http://cxf.apache.org/xmlns/service-decoration/1.
0.0" <service-decoration>
    <match interface="org.apache.F(.*)">
      <match-property name="test.prop" value="xyz"/>
      <add-property name="service.exported.interfaces" value="*"/>
    </match>
  </service-decoration>
</service-decorations>
```
A service decorations file can have any number of service-decoration tags, each tag describing a **match** rule for services that are to be decorated. The match rules are defined as follows:

match interface="org.apache.Foo" matches any service that is registered under the org.apache. Foo class or interface. The interface attribute takes regular expressions, so specifying  $org.append$ (.)\* will match any service registered with an interface in a subpackage of org.apache.

- The optional match-property tags allows you to declare extra conditions to be applied to services of which the interface matches. In the above example the rule will only match services that have the  $t$ est.prop property set to the value xyz. Other services don't match. Any number of match-property tags can be specified.
- The add-property specifies the extra property to be added to the remote service. The above example adds service.exported.interfaces="\*" which will cause any matching service to be exposed remotely. The add-property has an optional type attribute which defaults to java.lang. String. You can specify other Java basic types such as java.lang.Long if needed. You can have any number of add-property tags.

Note the bundle with the extra metadata will need to be started before the bundle with the service that is to be remoted is started (need to fix this).